# Revista Latino-Americana de Enfermagem Escola de Enfermagem de Ribeirão Preto. Universidade de São Paulo Av. dos Bandeirantes, 3900. Bairro Monte Alegre. CEP: 14.040-902 Ribeirão Preto, SP, Brasil. Fone: 55 (16) 3315-4407/3315-3451

Suporte submissão: author@eerp.usp.br

# Instruções aos autores Preparo do artigo

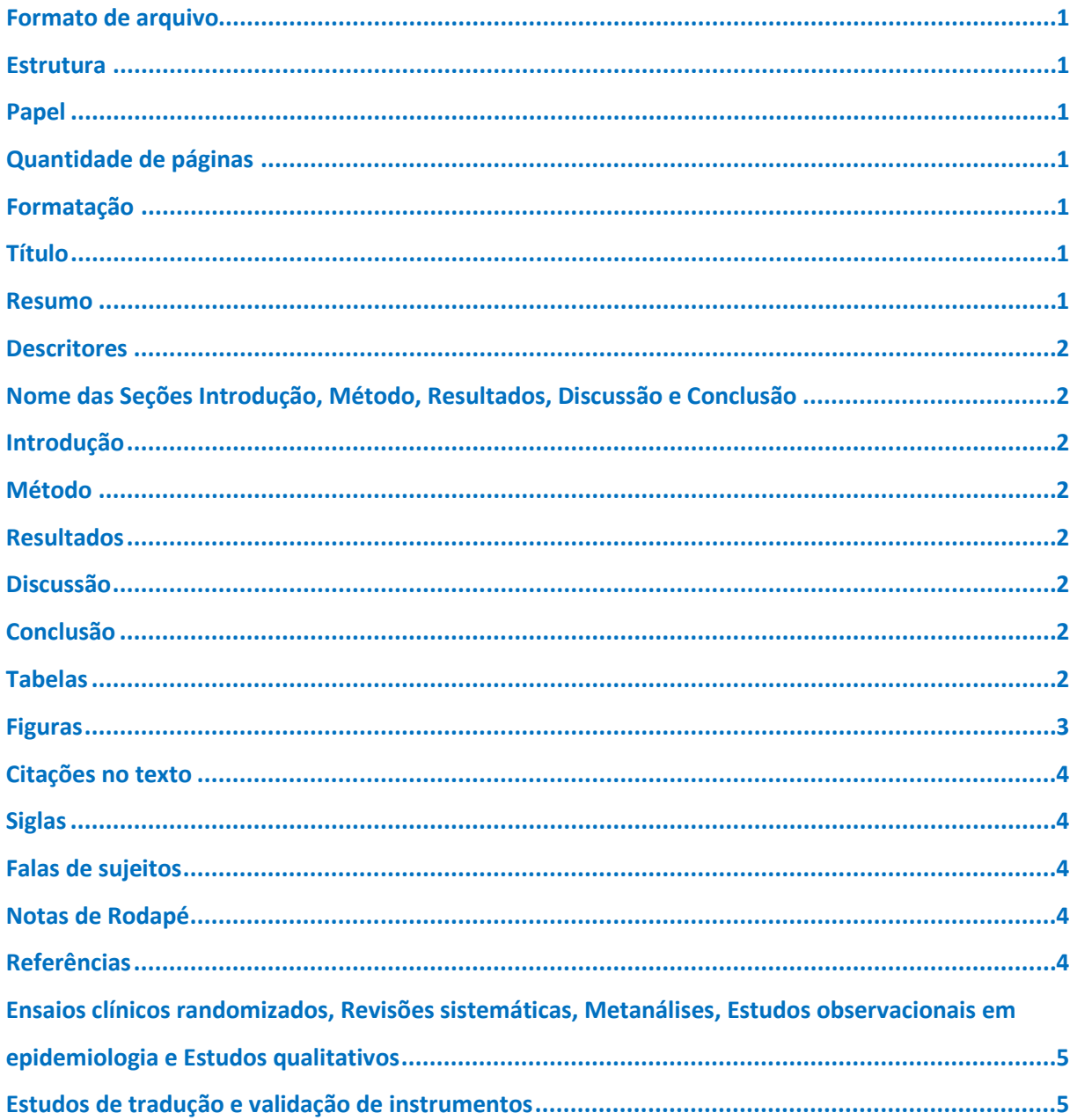

# **Preparo do artigo**

### <span id="page-2-0"></span>**Formato de arquivo**

. doc ou docx (MS Word)

#### <span id="page-2-1"></span>**Estrutura** New!

- . Título somente no idioma do artigo
- . Resumo somente no idioma do artigo

**\_\_\_\_\_\_\_\_\_\_\_\_\_\_\_\_\_\_\_\_\_\_\_\_\_\_\_\_\_\_\_\_\_\_\_\_\_**

**\_\_\_\_\_\_\_\_\_\_\_\_\_\_\_\_\_\_\_\_\_\_\_\_\_\_\_\_\_\_\_\_\_\_\_\_\_**

- . Descritores em português
- . Descritores em inglês
- . Descritores em espanhol
- . Introdução
- . Método
- . Resultados
- . Discussão
- . Conclusão
- . Referências

Os Agradecimentos deverão constar apenas na Title Page.

Embora se respeite a criatividade e estilo dos autores a revista sugere o uso das seções convencionais Introdução, Métodos, Resultados, Discussão e Conclusão.

**\_\_\_\_\_\_\_\_\_\_\_\_\_\_\_\_\_\_\_\_\_\_\_\_\_\_\_\_\_\_\_\_\_\_\_\_\_**

# <span id="page-2-2"></span>**Papel**

. A4

. Margens superiores, inferiores e laterais de 2,5cm

**\_\_\_\_\_\_\_\_\_\_\_\_\_\_\_\_\_\_\_\_\_\_\_\_\_\_\_\_\_\_\_\_\_\_\_\_\_**

# <span id="page-2-3"></span>**Quantidade de páginas**

- . Artigos Originais: 17 págs. (incluindo resumo, tabelas, figuras e referências)
- . Artigos de Revisão: 25 págs. (incluindo resumo, tabelas, figuras e referências)

**\_\_\_\_\_\_\_\_\_\_\_\_\_\_\_\_\_\_\_\_\_\_\_\_\_\_\_\_\_\_\_\_\_\_\_\_\_**

. Numeração de páginas não é permitida.

#### <span id="page-2-4"></span>**Formatação** New!

- . Fonte Times New Roman 12 (em todo o texto, inclusive nas tabelas)
- . Espaçamento duplo entre linhas desde o título até as referências, com exceção das tabelas

. Formatação não permitida no meio do texto: negrito, sublinhado, caixa alta, lista numeradas ou lista com marcadores do MS Word. Para destaques utilizar itálico. Obs: entende-se por meio do texto os parágrafos e não o título do artigo, seções e subseções.

**\_\_\_\_\_\_\_\_\_\_\_\_\_\_\_\_\_\_\_\_\_\_\_\_\_\_\_\_\_\_\_\_\_\_\_\_\_**

#### <span id="page-2-5"></span>**Título** New!

- . Conciso e informativo com até 15 palavras. Excepcionalmente poderão conter até 25 palavras.
- . Somente no idioma do artigo e não mais em três idiomas
- . Negrito
- . Itens não permitidos: caixa alta, siglas e localização geográfica da pesquisa

#### <span id="page-2-6"></span>**Resumo** New!

O resumo é um item de apresentação do artigo e de fundamental importância na decisão do leitor em acessar o texto completo e o referenciar, por isso, especial atenção deve ser direcionada à sua apresentação.

**\_\_\_\_\_\_\_\_\_\_\_\_\_\_\_\_\_\_\_\_\_\_\_\_\_\_\_\_\_\_\_\_\_\_\_\_\_**

O resumo deve ser a versão condensada do texto completo e suas informações devem assegurar a clareza do texto e a fidedignidade dos dados, jamais apresentando dados divergentes do texto.

O *Objetivo* deve ser claro, conciso e descrito no tempo verbal infinitivo. Exemplos: analisar, relacionar, comparar, conhecer.

O *Método* deve conter informações suficientes para que o leitor possa entender a pesquisa. Os estudos descritivos devem apresentar o tipo de estudo, amostra, instrumento e o tipo de análise. Os estudos analíticos também devem acrescentar o número de sujeitos em diferentes grupos, desfecho primário, tipo de intervenção e o tempo do estudo.

Os *Resultados* devem ser concisos, informativos e apresentar principais resultados descritos e quantificados, inclusive as características dos sujeitos e análise final dos dados.

As *Conclusões* devem responder estritamente aos objetivos, expressar as considerações sobre as implicações teóricas ou práticas dos resultados e conter três elementos: o resultado principal, os

resultados adicionais relevantes e a contribuição do estudo para o avanço do conhecimento científico.

Os *Ensaios clínicos* devem apresentar o número do registro de ensaio clínico ao final do resumo.

*Itens não permitidos:* siglas, exceto as reconhecidas internacionalmente, citações de autores, local do estudo e ano da coleta de dados.

- . Somente no idioma do artigo e não mais em três idiomas
- . Estruturado em Objetivos, Método, Resultados e Conclusão
- . Redigido em um único parágrafo
- . Fonte Times New Roman 12, espaçamento duplo entre linhas
- . Até 200 palavras

#### <span id="page-3-0"></span>**Descritores**

- . Descritores em português
- . Descritores em inglês
- . Descritores em espanhol
- . Selecionados da lista de [Descritores em Ciências](http://decs.bvs.br/)  [da Saúde](http://decs.bvs.br/) ou [Mesh](http://www.ncbi.nlm.nih.gov/mesh/)

**\_\_\_\_\_\_\_\_\_\_\_\_\_\_\_\_\_\_\_\_\_\_\_\_\_\_\_\_\_\_\_\_\_\_\_\_\_**

- . Mínimo de 3 e máximo de 6
- . Separados entre si por ponto e vírgula
- . Primeiras letras de cada palavra do descritor em caixa alta, exceto artigos e preposições

**\_\_\_\_\_\_\_\_\_\_\_\_\_\_\_\_\_\_\_\_\_\_\_\_\_\_\_\_\_\_\_\_\_\_\_\_\_**

#### <span id="page-3-1"></span>**Nome das Seções Introdução, Método, Resultados, Discussão e Conclusão** New!

- . Negrito
- . Caixa alta somente na primeira letra
- . Itens não permitidos: itálico, caixa alta, excessivas subseções, subseções com nomes extensos, listas numeradas e listas com marcadores do MS Word.

**\_\_\_\_\_\_\_\_\_\_\_\_\_\_\_\_\_\_\_\_\_\_\_\_\_\_\_\_\_\_\_\_\_\_\_\_\_**

### <span id="page-3-2"></span>**Introdução**

Deve ser breve, definir claramente o problema estudado, destacando sua importância e as lacunas do conhecimento. Incluir referências atualizadas e de abrangência nacional e internacional.

**\_\_\_\_\_\_\_\_\_\_\_\_\_\_\_\_\_\_\_\_\_\_\_\_\_\_\_\_\_\_\_\_\_\_\_\_\_**

### <span id="page-3-3"></span>**Método**

Deve informar o método empregado, a população estudada, a fonte de dados e os critérios de seleção devem ser descritos de forma objetiva e completa.

**\_\_\_\_\_\_\_\_\_\_\_\_\_\_\_\_\_\_\_\_\_\_\_\_\_\_\_\_\_\_\_\_\_\_\_\_\_**

### <span id="page-3-4"></span>**Resultados**

Devem estar limitados somente a descrever os resultados encontrados sem incluir interpretações ou comparações. O texto complementa e não repete o que está descrito em tabelas e figuras. Para artigos quantitativos é necessário apresentar os resultados separados da discussão.

**\_\_\_\_\_\_\_\_\_\_\_\_\_\_\_\_\_\_\_\_\_\_\_\_\_\_\_\_\_\_\_\_\_\_\_\_\_**

#### <span id="page-3-5"></span>**Discussão**

A Discussão deve enfatizar os aspectos novos e importantes do estudo e as conclusões que advêm deles. Não repetir em detalhes os dados ou outras informações inseridos nas seções: Introdução ou Resultados. Para os estudos experimentais, é útil começar a discussão com breve resumo dos principais achados, depois explorar possíveis mecanismos ou explicações para esses resultados, comparar e contrastar os resultados com outros estudos relevantes.

# <span id="page-3-6"></span>**Conclusão**

A Conclusão deve responder aos objetivos do estudo, restringindo-se aos dados encontrados. Evitar afirmações sobre benefícios econômicos e custos, a não ser que o artigo contenha os dados e análise econômica apropriada. Estabelecer novas hipóteses quando for o caso, mas deixar claro que são hipóteses. Não citar referências bibliográficas.

**\_\_\_\_\_\_\_\_\_\_\_\_\_\_\_\_\_\_\_\_\_\_\_\_\_\_\_\_\_\_\_\_\_\_\_\_\_**

#### <span id="page-3-7"></span>**Tabelas** New!

# Título

Informativo, claro e completo indicando o que se pretende representar na tabela. Conter:

**\_\_\_\_\_\_\_\_\_\_\_\_\_\_\_\_\_\_\_\_\_\_\_\_\_\_\_\_\_\_\_\_\_\_\_\_\_**

- . a distribuição "do que / de quem"
- . de acordo com "o que" ela foi realizada
- . cidade, sigla do Estado, país, ano da coleta de dados

Exemplo: Tabela 1 - Distribuição das mulheres submetidas à quimioterapia para câncer de

mama, segundo idade, cor, estado civil e escolaridade. Fortaleza, CE, Brasil, 2010

## . Localizado acima da tabela

#### Formatação

- . Elaboradas com a ferramenta de tabelas do MS Word
- . Dados separados corretamente por linhas e colunas de forma que cada dado esteja em uma célula
- . Traços internos somente abaixo e acima do cabeçalho e na parte inferior tabela
- . Fonte Times New Roman 12, espaçamento simples entre linhas

### Formatação não permitida

- . Quebras de linhas utilizando a tecla Enter
- . Recuos utilizando a tecla Tab
- . Espaços para separar os dados
- . Caixa alta
- . Sublinhado
- . Marcadores do MS Word
- . Cores nas células

# Cabeçalho

- . Negrito
- . Sem células vazias

### Tamanho

- . Evitar tabelas com mais de uma página
- . Tabelas de apenas uma ou duas linhas devem ser convertidas em texto

#### Quantidade

. Até 5 itens entre tabelas e figuras

### Menção no texto

### . Obrigatória. Ex: conforme a Tabela 1

### Inserção no texto

. Logo após a primeira menção no texto e não no final do artigo ou em arquivos separados

### Notas de rodapé

- . Restritas ao mínimo necessário
- . Indicadas pelos símbolos sequenciais  $*,+,+,$ §, $|$ , $|$ , $|$ , $*$ , $*$ , $+$  $+$ , $+$  $+$ , apresentando-os tanto no interior da tabela quanto na nota de rodapé da mesma, e não somente em um dos dois lugares.

#### Siglas

- . Restritas ao mínimo necessário
- . Descritas por extenso em nota de rodapé da tabela utilizando os símbolos sequenciais \*,†,‡,§,||,¶,\*\*,††,‡‡

#### Valores monetários

Podem ser apresentados em dólares ou em salários mínimos da época e do país da pesquisa. Se apresentados em dólares deve-se informar a cotação e a data da cotação em nota de rodapé da tabela, se apresentados em salários mínimos deve-se informar o valor do salário mínimo, a data e o país também em nota de rodapé.

**\_\_\_\_\_\_\_\_\_\_\_\_\_\_\_\_\_\_\_\_\_\_\_\_\_\_\_\_\_\_\_\_\_\_\_\_\_**

#### <span id="page-4-0"></span>**Figuras** New!

## São figuras:

Quadros, gráficos, desenhos, esquemas, fluxogramas e fotos.

#### Título

. Localizado abaixo da figura

#### **Quadros**

- . São semelhantes às tabelas, porém contém dados textuais e não numéricos, são fechados nas laterais e contém linhas internas
- . Quando construídos com a ferramenta de tabelas do MS Word poderão ter o tamanho máximo de uma página, e não somente 16x10cm como as demais figuras.
- . Fonte Times New Roman 12, espaçamento simples entre linhas
- . Autorização da fonte quando extraídos de outros trabalhos, indicando-a em nota de rodapé da figura

## Gráficos

- . Não devem repetir os dados representados nas tabelas
- . Plenamente legíveis e nítidos
- . Tamanho máximo de 16x10cm
- . Em tons de cinza e não em cores
- . Vários gráficos em uma só figura só serão aceitos se a apresentação conjunta for indispensável à interpretação da figura

#### Desenhos, esquemas e fluxogramas

- . Construídos com ferramentas adequadas, de preferência com a intervenção de um profissional de artes gráficas
- . Lógicos e de fácil compreensão
- . Plenamente legíveis e nítidos
- . Em tons de cinza e não em cores
- . Tamanho máximo de 16x10cm
- . Autorização da fonte quando extraídos de outros trabalhos, indicando-a em nota de rodapé da figura

#### Fotos

- . Em alta resolução (mínimo de 900 dpi)
- . Plenamente legíveis e nítidas
- . Tamanho máximo de 16x10cm
- . Em preto e branco e não em cores
- . Fotos contendo pessoas devem ser tratadas para que as mesmas não sejam identificadas

#### Quantidade

.Até 5 itens entre tabelas e figuras

### Menção no texto

. Obrigatória. Ex: conforme a Figura 1

## Inserção no texto

. Logo após a primeira menção no texto e não no final do artigo ou em arquivos separados

#### Siglas

- . Restritas ao mínimo necessário
- . Descritas por extenso em nota de rodapé da figura utilizando os símbolos sequenciais \*,†,‡,§,||,¶,\*\*,††,‡‡

### Notas de rodapé

- . Apresentadas entre a figura e o seu título
- . Indicadas pelos símbolos sequenciais
- \*,†,‡,§,||,¶,\*\*,††,‡‡, apresentando-os tanto no interior da figura quanto na nota de rodapé da mesma, e não somente em um dos dois lugares.

### Formato e resolução para publicação

Poderá ser solicitado pela revista o reenvio da figura em alta resolução (mínimo de 900 dpi) e em formato de arquivo TIFF (sugere-se a intervenção de um profissional de artes gráficas).

**\_\_\_\_\_\_\_\_\_\_\_\_\_\_\_\_\_\_\_\_\_\_\_\_\_\_\_\_\_\_\_\_\_\_\_\_\_**

## <span id="page-5-0"></span>**Citações no texto**

### Formatação

- . Números arábicos, sobrescritos, entre parênteses e em ordem crescente iniciando na citação 1. Ex: (1)
- . Ordenadas consecutivamente, sem pular referência

#### Citações de referências sequenciais

. separadas por traço e não por vírgula, sem espaço entre elas. Ex: (5-9)

### Citações de referências intercaladas

.separadas por vírgula, sem espaço entre elas. Ex:  $(8.14)$ 

# Local de inserção

.quando inseridas ao final do parágrafo ou frase devem estar antes do ponto final e quando

inseridas ao lado de uma vírgula devem estar antes da mesma

#### Citações "ipsis literes"

. entre aspas, sem itálico, tamanho 12, na seqüência do texto.

#### Itens não permitidos

- .espaço entre a citação numérica e a palavra que a antecede
- .indicação da página consultada
- .nomes de autores, exceto os que constituem referencial teórico
- .citações nas Conclusões

#### <span id="page-5-1"></span>**Siglas** New!

. No texto: descritas por extenso na primeira vez em que aparecem

**\_\_\_\_\_\_\_\_\_\_\_\_\_\_\_\_\_\_\_\_\_\_\_\_\_\_\_\_\_\_\_\_\_\_\_\_\_**

- . Nas tabelas e nas figuras: o mínimo necessário, descritas por extenso em nota de rodapé utilizando os símbolos sequenciais \*,†,‡,§,||,¶,\*\*,††,‡‡
- . Não são permitidas no título do artigo e no resumo

#### <span id="page-5-2"></span>**Falas de sujeitos**

. Itálico, fonte Times New Roman tamanho 10, sem aspas, na sequência do texto

**\_\_\_\_\_\_\_\_\_\_\_\_\_\_\_\_\_\_\_\_\_\_\_\_\_\_\_\_\_\_\_\_\_\_\_\_\_**

. Identificação da fala: obrigatória, codificada, apresentada ao final de cada fala entre parênteses e sem itálico

**\_\_\_\_\_\_\_\_\_\_\_\_\_\_\_\_\_\_\_\_\_\_\_\_\_\_\_\_\_\_\_\_\_\_\_\_\_**

#### <span id="page-5-3"></span>**Notas de Rodapé** New!

- . No texto: indicadas por asterisco, iniciadas a cada página, restritas ao mínimo necessário
- . Nas tabelas e figuras: indicadas pelos símbolos sequenciais \*,†,‡,§,||,¶,\*\*,††,‡‡ apresentandoos tanto no interior da tabela quanto na nota de rodapé, e não somente em um dos dois lugares.
- . Nas figuras que são imagens deverão estar em formato de texto e não no interior da imagem

**\_\_\_\_\_\_\_\_\_\_\_\_\_\_\_\_\_\_\_\_\_\_\_\_\_\_\_\_\_\_\_\_\_\_\_\_\_**

#### <span id="page-5-4"></span>**Referências**

- . Estilo Vancouver
- . Artigos Originais: até 25 referências
- . Artigos de Revisão: sem limite máximo
- . Referências com mais de 6 autores: seis primeiros seguidos de et al.
- . Referências da RLAE citadas em inglês

#### <span id="page-6-0"></span>**Ensaios clínicos randomizados, Revisões sistemáticas, Metanálises, Estudos observacionais em epidemiologia e Estudos qualitativos** New!

**\_\_\_\_\_\_\_\_\_\_\_\_\_\_\_\_\_\_\_\_\_\_\_\_\_\_\_\_\_\_\_\_\_\_\_\_\_\_\_\_\_\_\_\_\_\_\_\_\_\_\_\_\_\_\_\_\_\_\_\_\_\_\_\_\_\_\_\_\_\_\_\_\_\_\_\_\_\_\_\_**

A RLAE apoia a iniciativa d[o ICMJE](http://www.icmje.org/manuscript_a.html) e da Red[e EQUATOR](http://www.equator-network.org/) destinadas ao aperfeiçoamento da apresentação dos resultados de pesquisa e, portanto, adota a utilização de guias internacionais que orientam os autores na preparação dos artigos de ensaios clínicos randomizados, revisões sistemáticas, metanálises, estudos observacionais em epidemiologia e estudos qualitativos. Os guias internacionais são compostos por checklists e fluxogramas publicados nas declarações internacionais CONSORT (ensaios clínicos randomizados), PRISMA (revisões sistemáticas e metanálises), STROBE (estudos observacionais em epidemiologia) e COREQ (estudos qualitativos) e seu uso na preparação do artigo pode aumentar o potencial de publicação e, uma vez publicado, aumentar a utilização da referência em pesquisas posteriores.

Ensaios clínicos randomizados, Revisões sistemáticas e Metanálises

. Utilizar os checklists e fluxogramas na preparação do artigo, preenchê-los e enviá-los à revista no momento da submissão.

## Estudos observacionais em epidemiologia e Estudos qualitativos

. Utilizar os checklists e fluxogramas na preparação do artigo, não preenchê-los e nem enviá-los no momento da submissão.

## Links para download dos checklists e fluxogramas

- . Ensaio clínico randomizado: [checklist](http://www.consort-statement.org/index.aspx?o=2964) e [fluxograma](http://www.consort-statement.org/index.aspx?o=2966) CONSORT em MS Word
- . Revisões sistemáticas e metanálises: [checklist](http://prisma-statement.org/2.1.1%20-%20PRISMA%202009%20Checklist.doc) e [fluxograma](http://prisma-statement.org/2.1.3%20-%20PRISMA%202009%20Flow%20Diagram.doc) PRISMA em MS Word
- . Estudos observacionais em epidemiologia: [checklist](http://strobe-statement.org/fileadmin/Strobe/uploads/checklists/STROBE_checklist_v4_combined.pdf) STROBE em pdf
- . Estudos qualitativos: [checklist](http://intqhc.oxfordjournals.org/content/19/6/349) COREQ publicado Int. Journal for Quality in Health Care em 2007 emformato de tabela no estudo *Consolidated criteria for reporting qualitative research (COREQ): a 32 item checklist for interviews and focus groups.*

#### <span id="page-6-1"></span>**Estudos de tradução e validação de instrumentos** New!

Nas versões inglesa e espanhola, os estudos de tradução e validação de instrumentos devem preservar os itens do instrumento em português, idioma em que o estudo foi realizado.

**\_\_\_\_\_\_\_\_\_\_\_\_\_\_\_\_\_\_\_\_\_\_\_\_\_\_\_\_\_\_\_\_\_\_\_\_\_\_\_\_\_\_\_\_\_\_\_\_\_\_\_\_\_\_\_\_\_\_\_\_\_\_\_\_\_\_\_\_\_\_\_\_\_\_\_\_\_\_\_\_**